# **kintone VISUAL IDENTITY GUIDE**

kintone 製品名・ロゴ 使用ガイドライン

**2020.11.20**

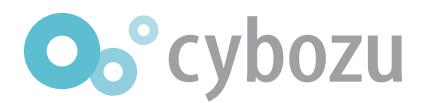

## **製品名 01 kintone**

大文字の「K」を用いて「Kintone」と表記して使用はできません。

#### 誤った使用例 **1.「kintone」のスペル**

「kintone」の製品名を使用する場合、 スペルは全て小文字を常に使用します。

#### **2.その他サービス名**

サービスの名称内に「kintone」を用いる場合、 kintone を前方に用いて「kintone(接続詞)サービス名」と表記しての使用はできません。 接続詞の使い方に関しては、以下の「名称内にkintoneを用いる場合の推奨事項」を参照してください。

#### **■ 名称内にkintoneを用いる場合の推奨事項**

**kintoneを囲む単語間に必ず半角スペースを空けてください。**

**①パートナーの自社製品/サービスとのkintone連携の場合** 

**OOOOO** for kintone

○○○○○ to kintone

**②パートナー開発のアプリテンプレート(外部製品/kintoneとのサービス連携なし)の場合**

○○○○○ on kintone ○○○○○ アプリ/アプリパック on kintone

**③オプションのアダプタ製品によってkintoneと連携する製品/サービスの場合(主にEAI/ETLを想定)**

○○○○○ kintone アダプタ/コネクタ/フロー/連携オプション

**④サービス連携なしの汎用的な機能拡張プラグインの場合**

○○○○○ kintone プラグイン

#### **3.ドメイン**

いかなる形であってもドメインに「kintone」を用いることはできません。 WebのURLに「kintone」を用いる場合は、以下の例を参考にサブディレクトリやファイル名で使用してください。

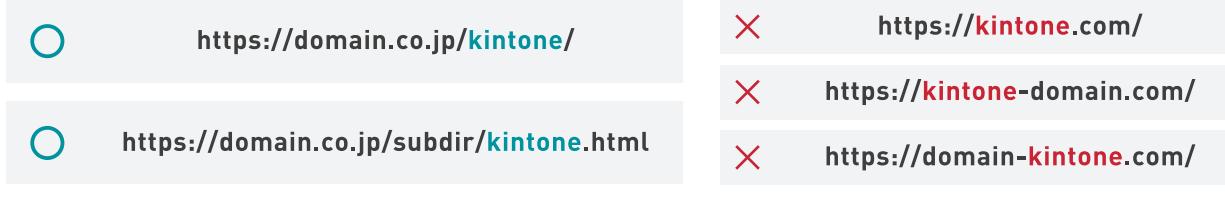

「ドメイン」に関する規定は、2020年11月に更新。 2020年11月以前に公開されたWebサイトについては、本規定に準ずることが望ましい。

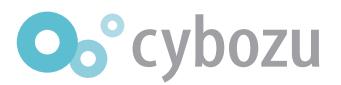

○ 正しい使用例

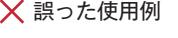

```
kintone
Kintone
```
# **ロゴ カラー 02 kintone**

原則としてIllustratorのデータからそのままコピー&ペーストして使用すれば崩れてしまうことはありません。

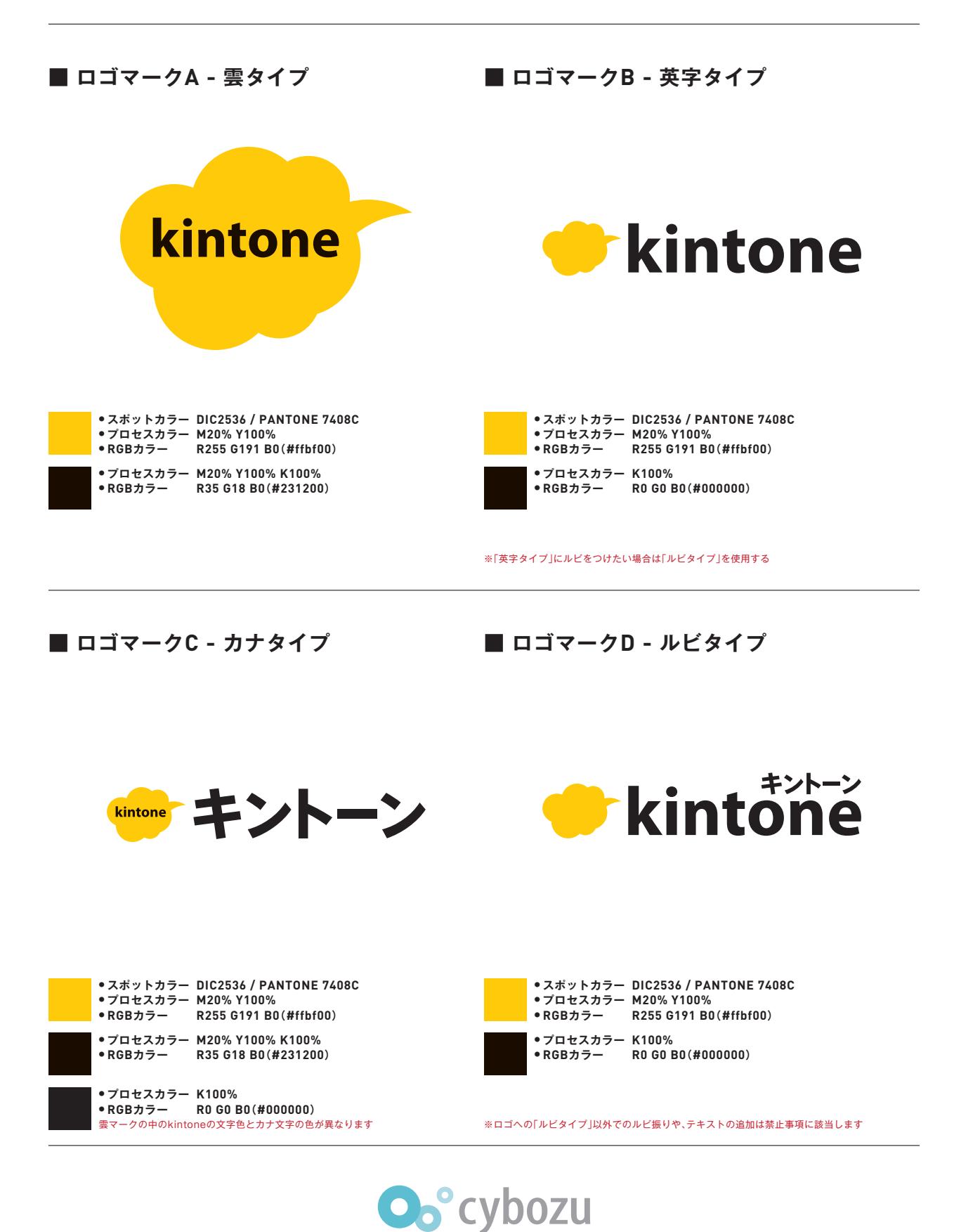

# **ロゴ グレースケール 03 kintone**

原則としてIllustratorのデータからそのままコピー&ペーストして使用すれば崩れてしまうことはありません。

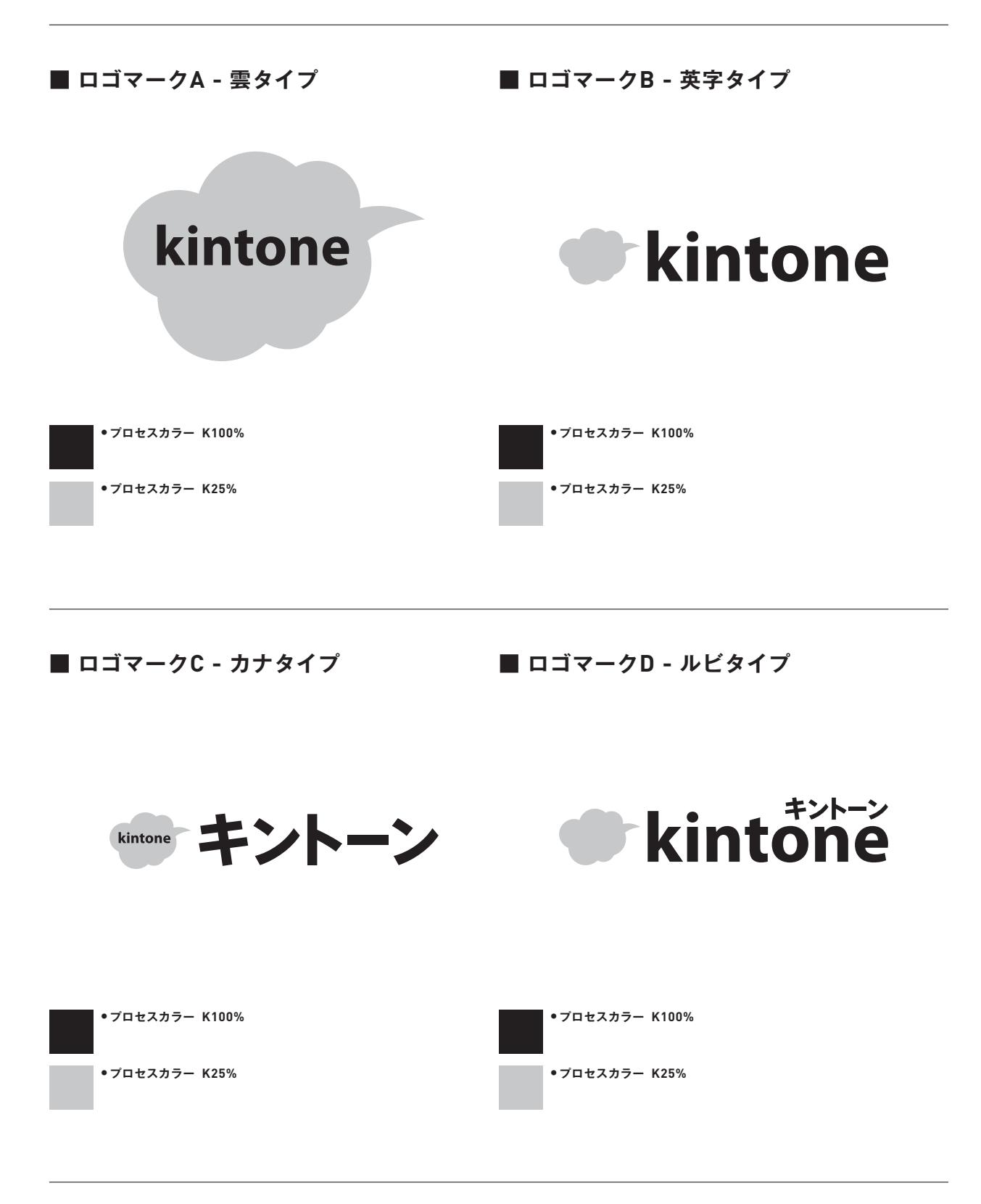

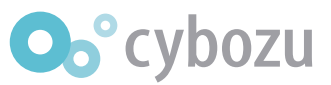

# 04 kintone ロゴ モノクロニ階調

シルク印刷やテロップ表示など、色に濃淡がつけられない場合専用です。

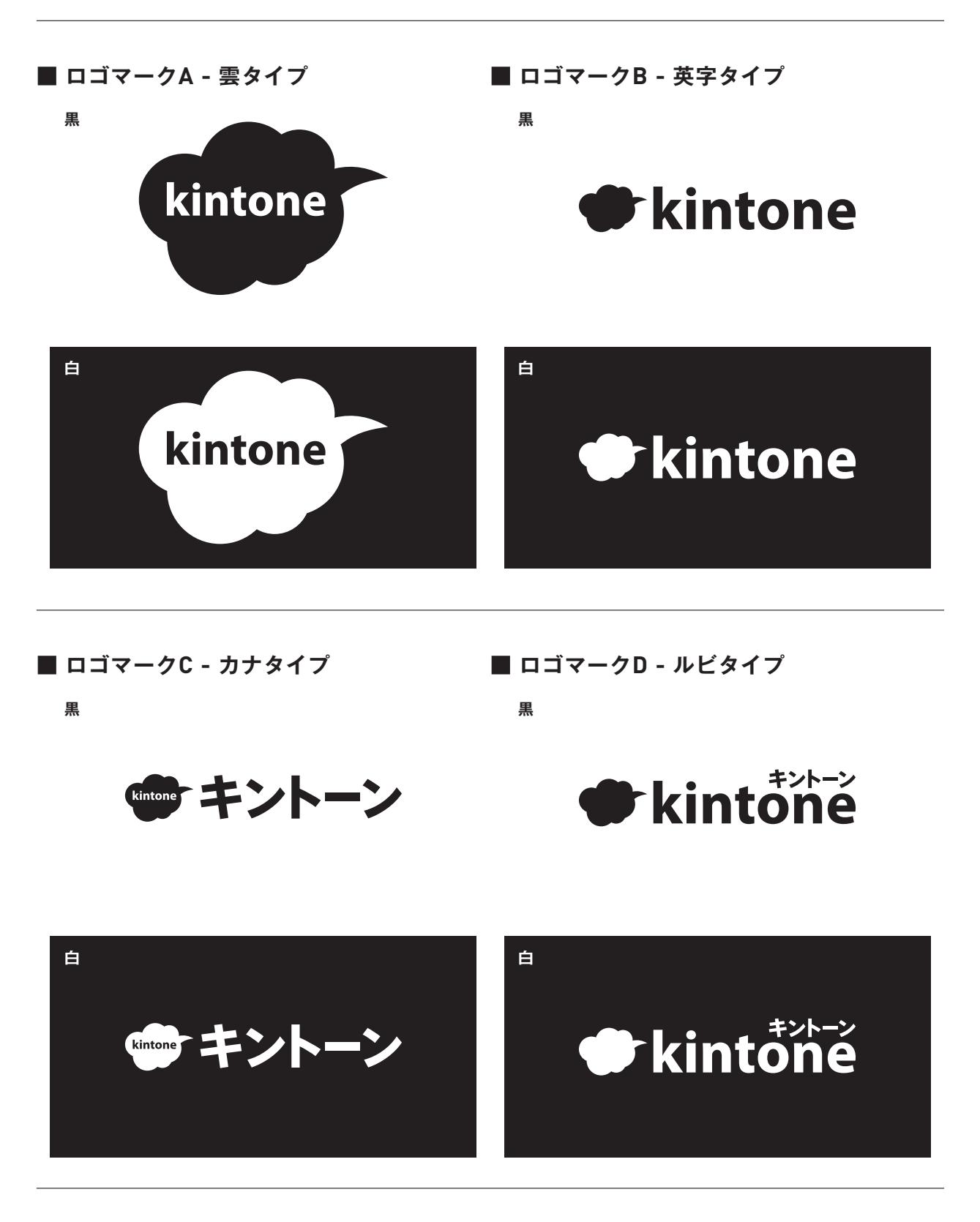

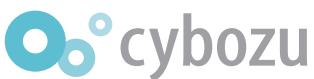

**05 kintone ロゴ 雲タイプ 背景色との関係** 

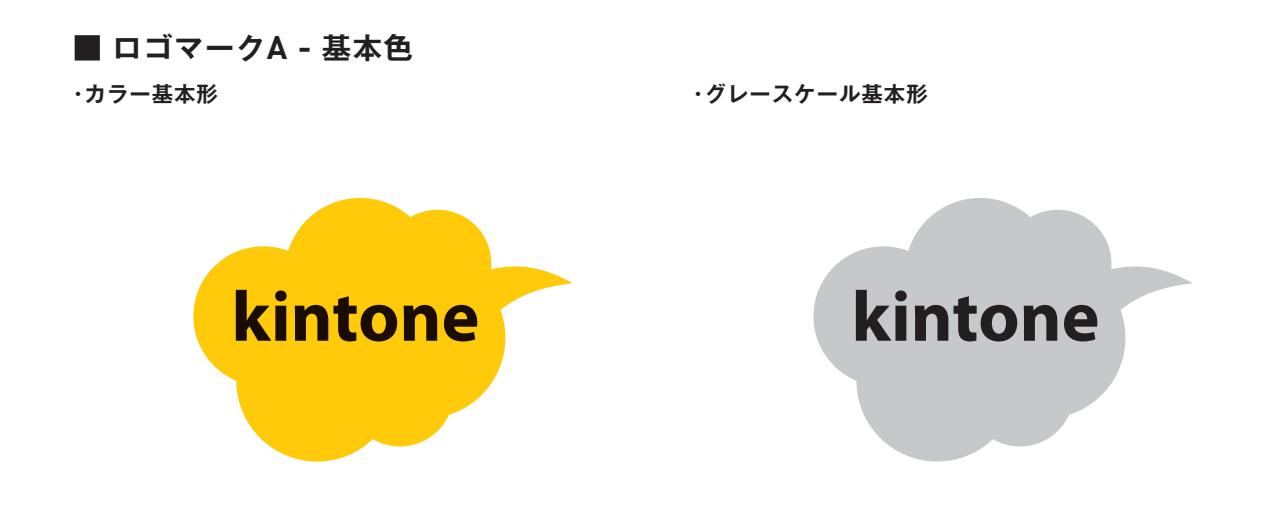

**・背景色に応じた使用例(カラーの場合)**

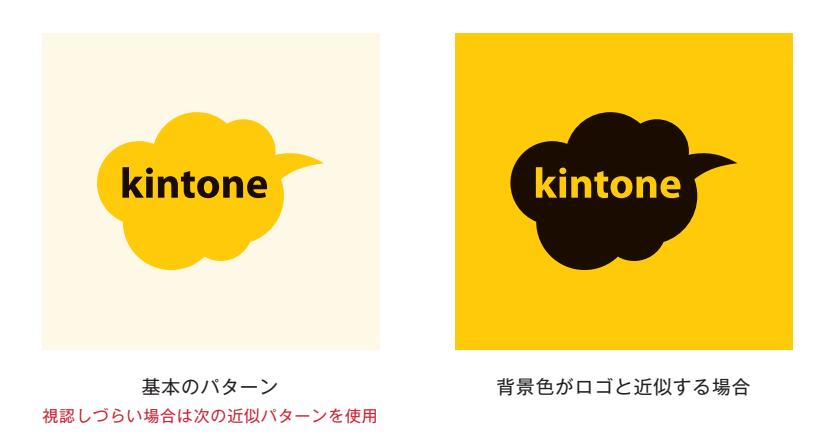

**・背景色に応じた使用例(グレースケールの場合)**

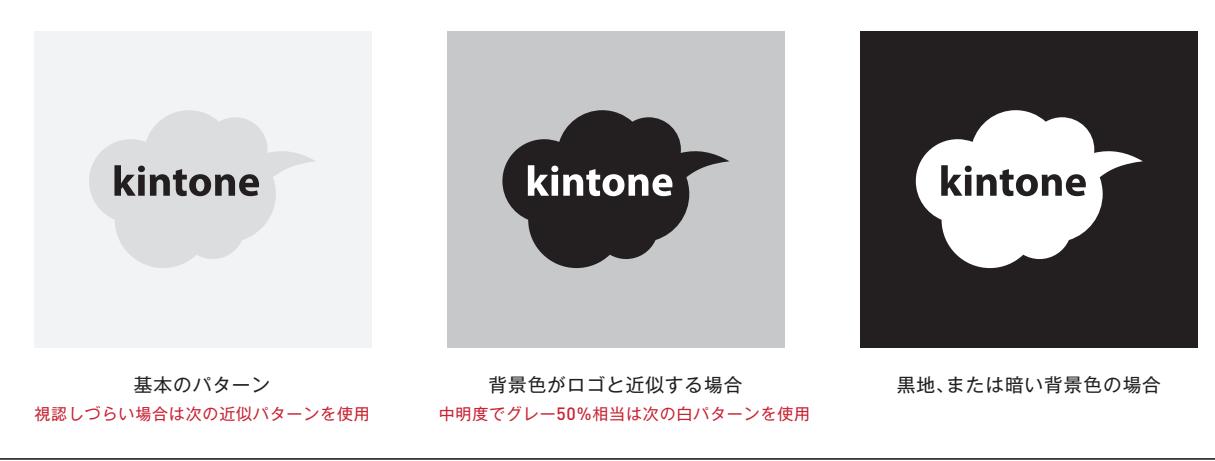

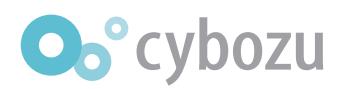

## **06 kintone ロゴ 英字タイプ 背景色との関係**

**■ ロゴマークB - 基本色 ・カラー基本形**

**・グレースケール基本形**

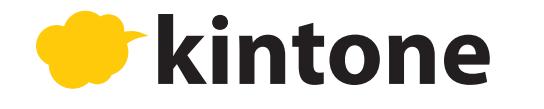

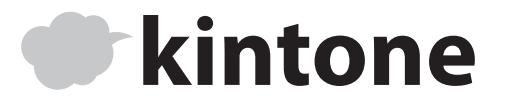

**・背景色に応じた使用例(カラーの場合)**

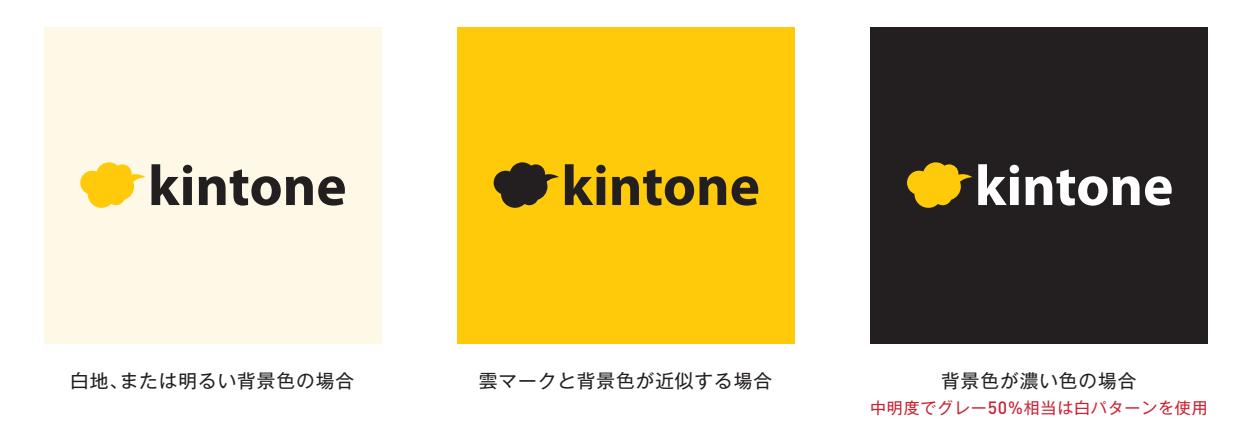

**・背景色に応じた使用例(グレースケールの場合)**

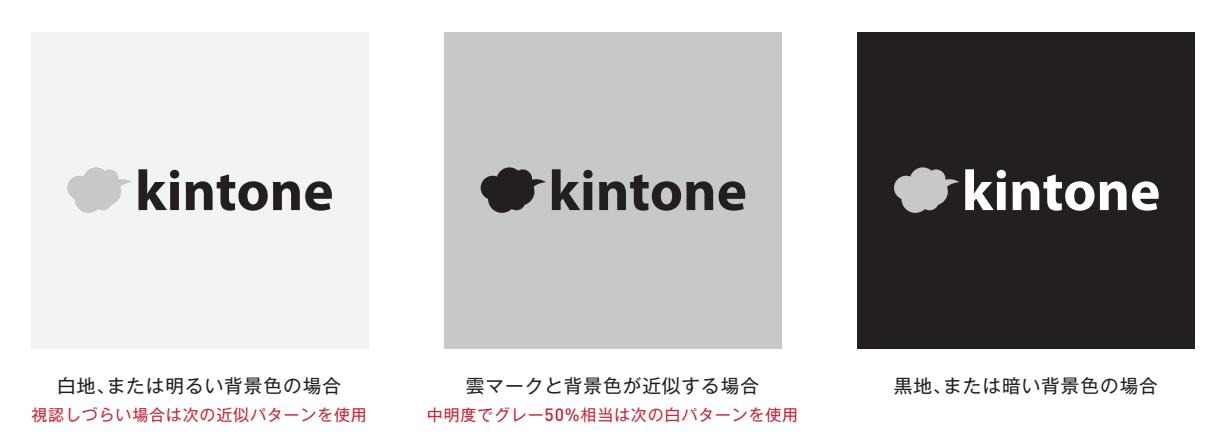

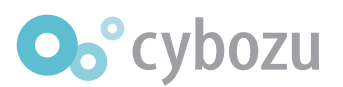

### 07 kintone ロゴ カナタイプ 背景色との関係

**■ ロゴマークC - 基本色 ・カラー基本形**

**・グレースケール基本形**

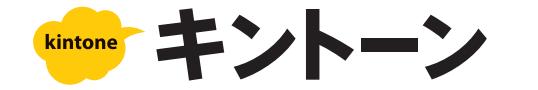

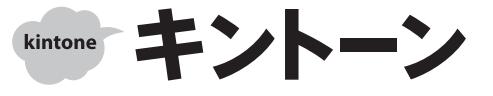

**・背景色に応じた使用例(カラーの場合)**

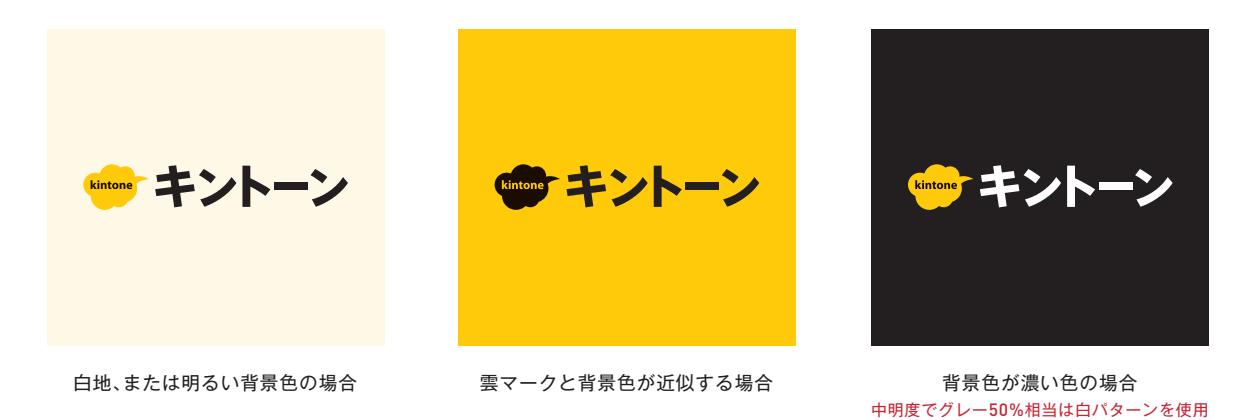

**・背景色に応じた使用例(グレースケールの場合)**

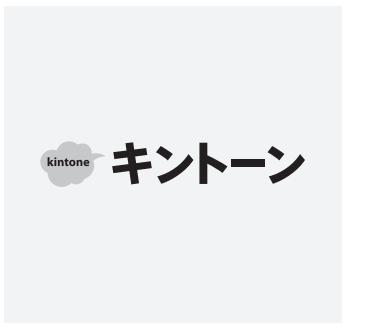

白地、または明るい背景色の場合 視認しづらい場合は反転パターンを使用してください。

( キントーン

雲マークと背景色が近似する場合 スポンス 黒地、または暗い背景色の場合

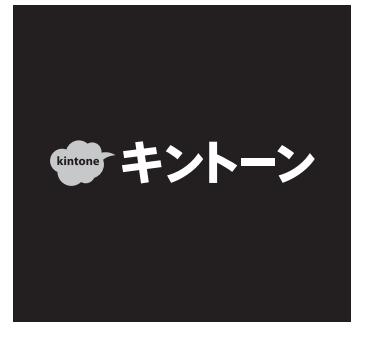

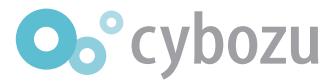

#### **08 kintone ロゴ ルビタイプ 背景色との関係**

**■ ロゴマークD - 基本色 ・カラー基本形**

**・グレースケール基本形**

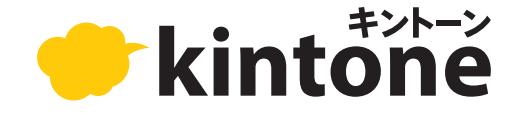

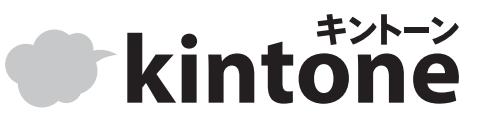

**・背景色に応じた使用例(カラーの場合)**

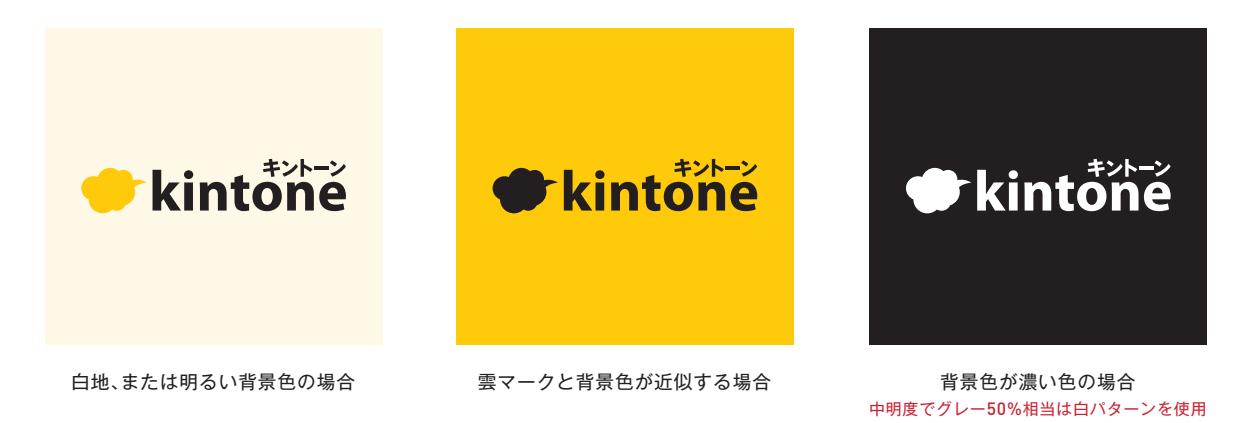

**・背景色に応じた使用例(グレースケールの場合)**

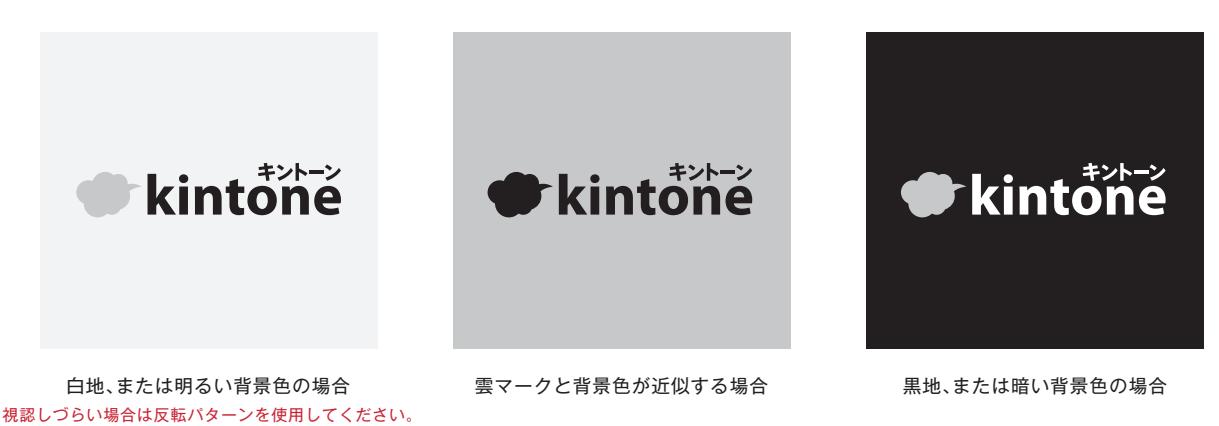

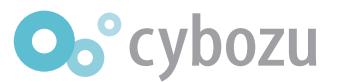

# **ロゴ 禁止事項 09 kintone**

#### **■ ロゴマーク - 誤った使用例【文中での利用】**

**ロゴマークを文章中に使うことはできません。**

。<br>で業務改善をはじめよう すぐ分かる <del>‱☆</del> キントーン 活用術! kintone

#### **■ ロゴマーク - 誤った使用例【背景との関係性】**

ロゴマークの周辺では視認性を妨げないよう注意してください。またロゴの一部が隠れないようにしてください。

#### **1.ロゴマークの視認性を妨げる背景の上に配置しない**

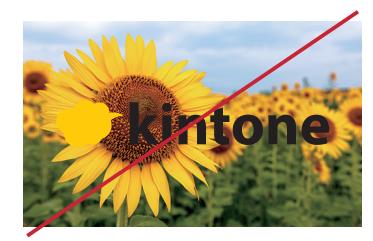

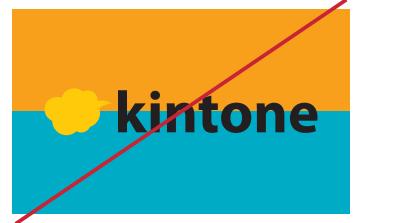

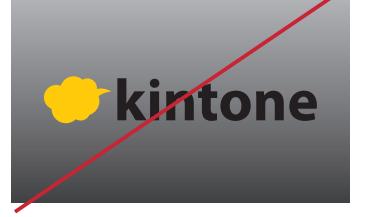

#### **2.文字の上に配置しない**

**3.ロゴの一部が隠れるように配置しない**

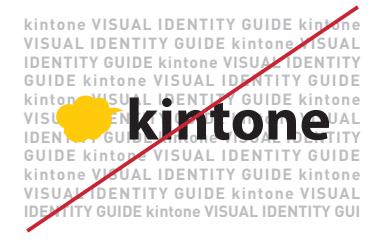

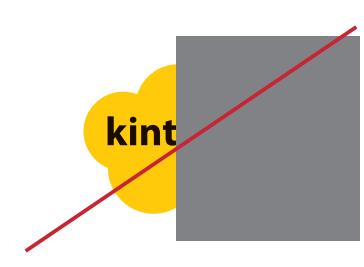

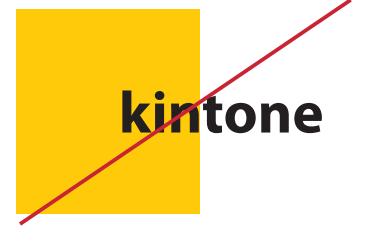

止むを得ず上記のような利用が考えられる場合、下記のような形での利用を検討ください。

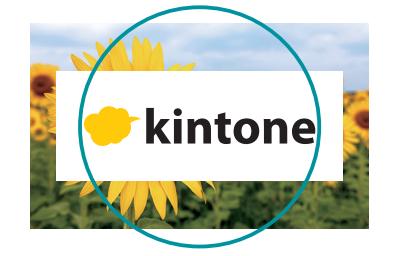

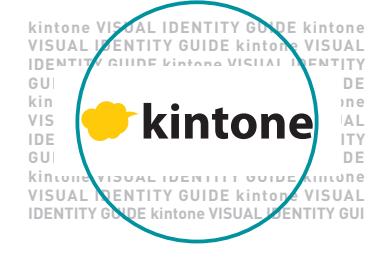

**1.地に白を引く 2.地の色を変更・ロゴの色を変更**

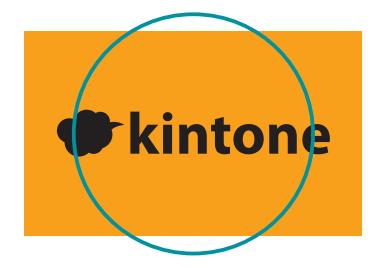

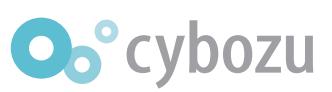

# **ロゴ 禁止事項 10 kintone**

**■ ロゴマーク - 誤った使用例【ロゴマークの加工】**

**1.変形したり、斜体をかけての使用はできません**

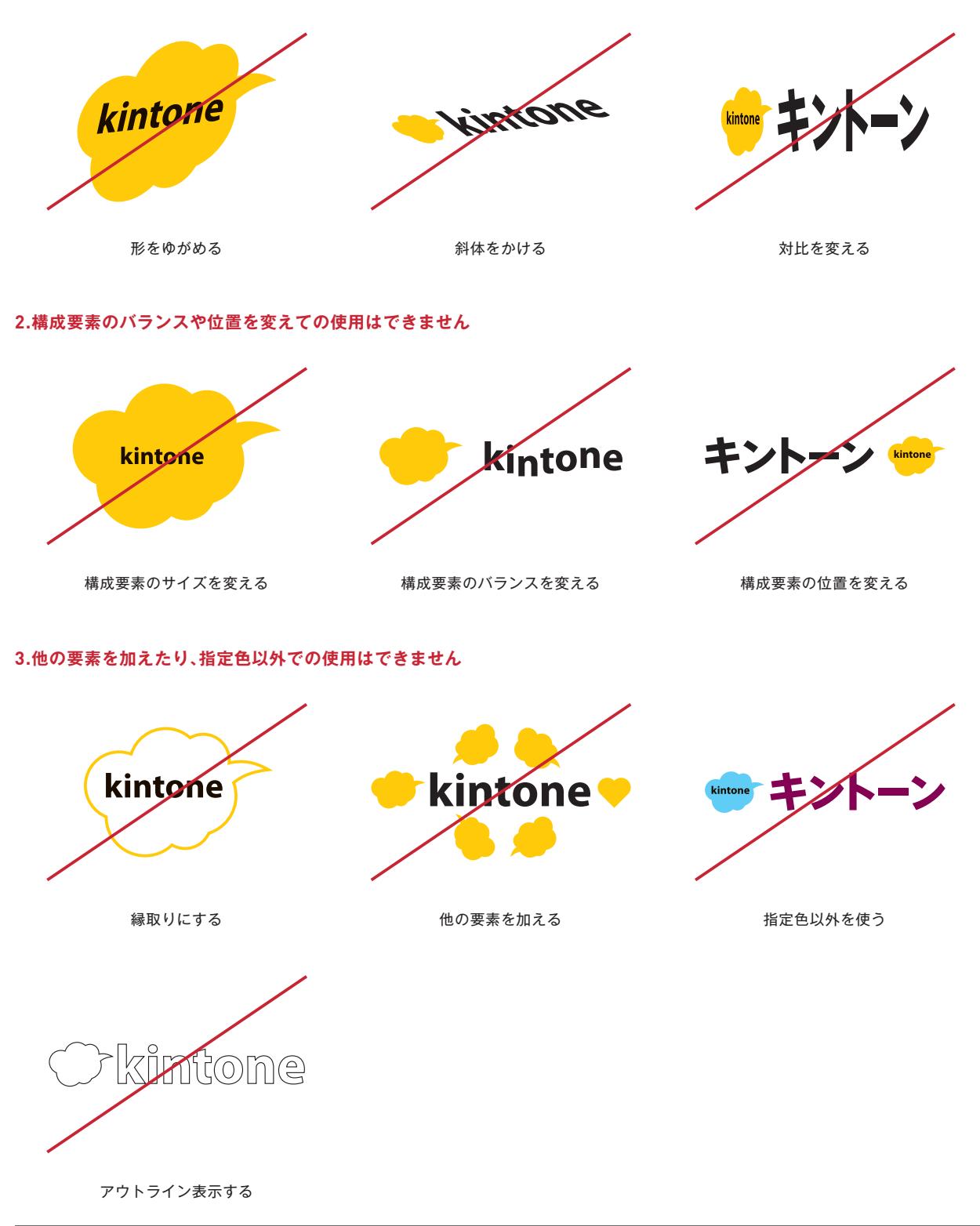

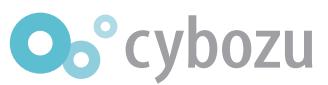